#### **Introduction to GPU (Graphics Processing Unit) Architecture & Programming**

CS240A. 2017

T. Yang

Some of slides are from M. Hall of Utah CS6235

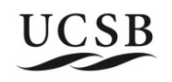

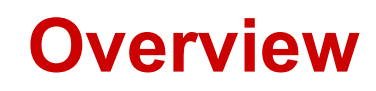

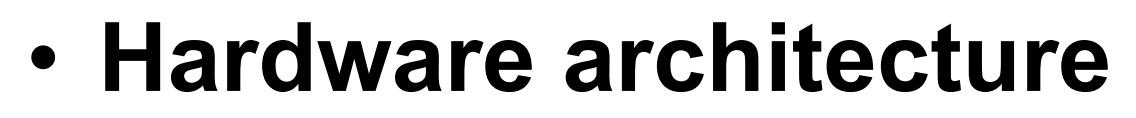

- **Programming model**
- **Example**

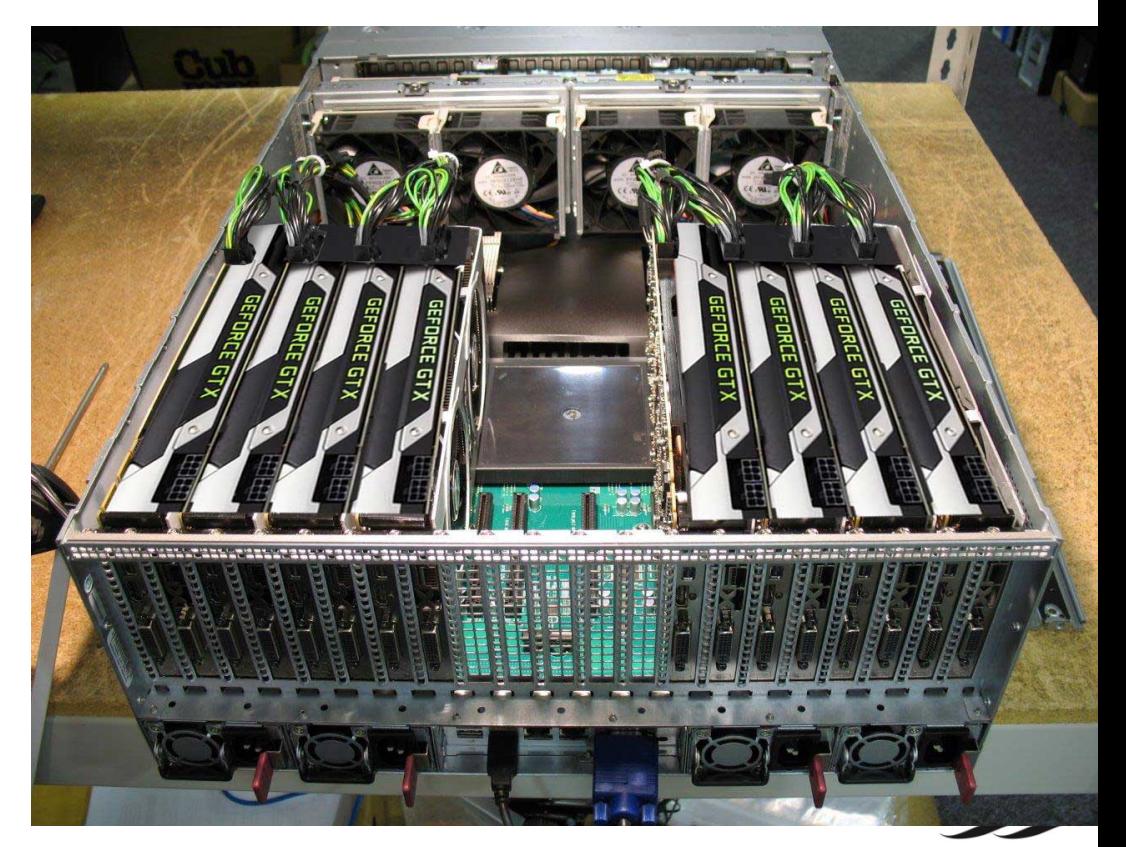

#### **Historical PC**

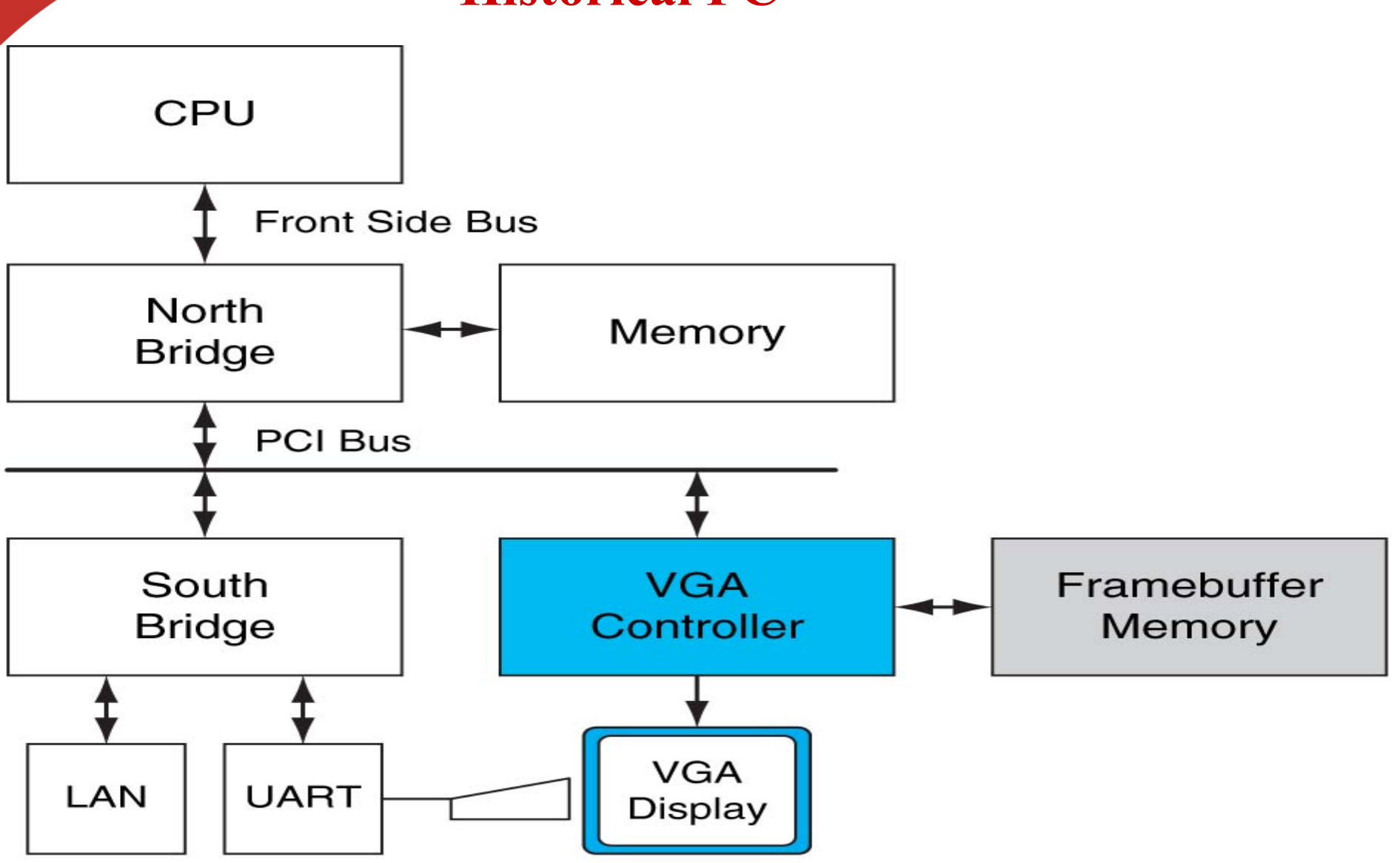

**FIGURE A.2.1 Historical PC.** VGA controller drives graphics display from framebuffer memory. Copyright © 2009 Elsevier, Inc. All rights reserved.

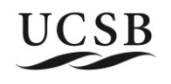

# **Intel/AMD CPU with GPU**

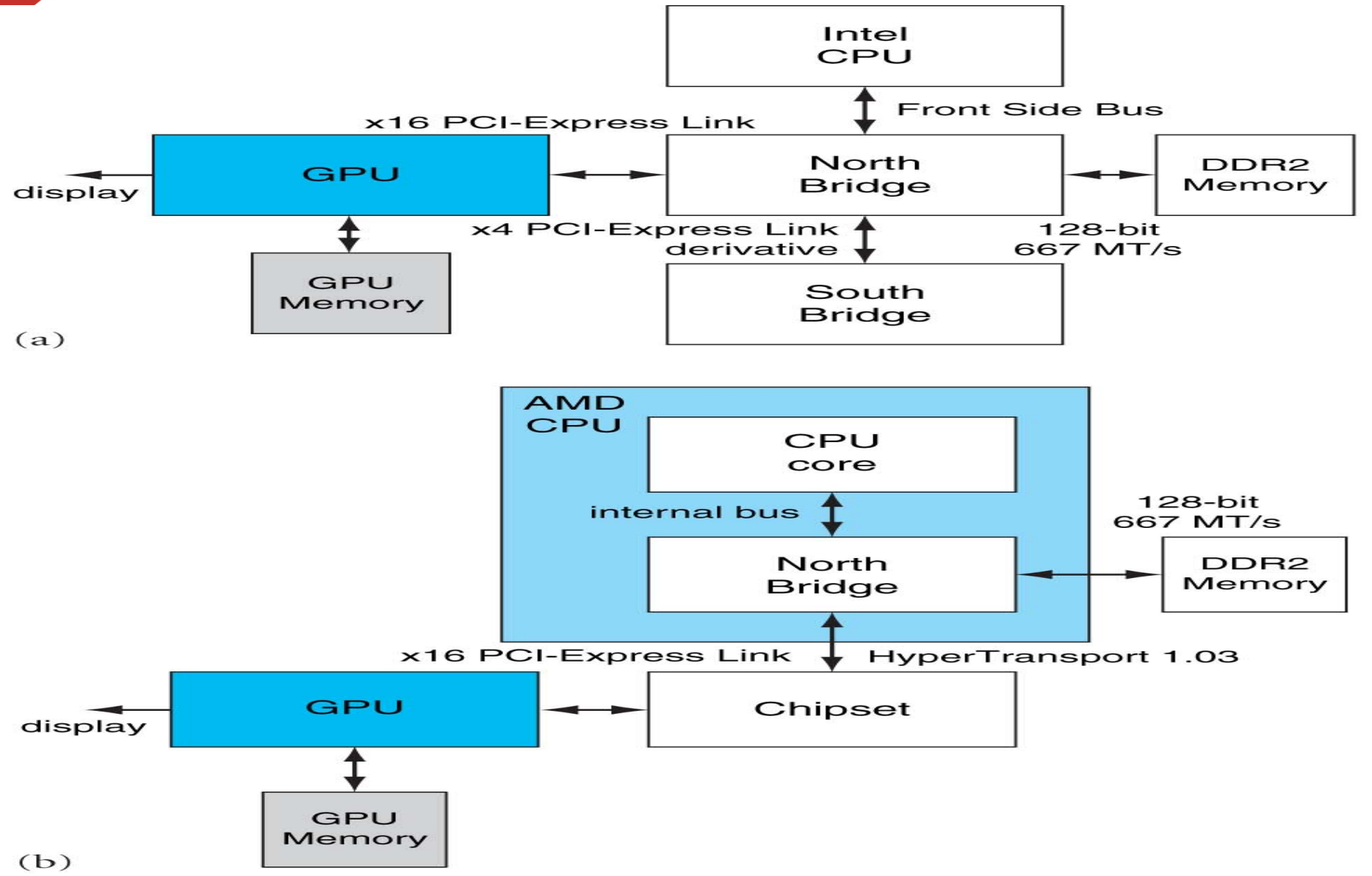

**FIGURE A.2.2 Contemporary PCs with Intel and AMD CPUs.** See Chapter 6 for an explanation of the components and interconnects in this figure. Copyright © 2009 Elsevier

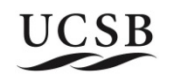

## **GPU Evolution**

Highly parallel, highly multithreaded multiprocessor optimized for graphic computing and other applications

- New GPU are being developed every 12 to 18 months
- **Number crunching**: 1 card  $\sim$  = 1 teraflop  $\sim$  = small cluster.
- **1980's – No GPU. PC used VGA controller**
- **1990's – Add more function into VGA controller**
- **1997 – 3D acceleration functions: Hardware for triangle setup and rasterization Texture mapping Shading**
- **2000 – A single chip graphics processor ( beginning of GPU term)**
- **2005 – Massively parallel programmable processors**

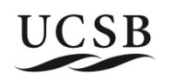

# **GPU Programming API**

- **CUDA (Compute Unified Device Architecture) : parallel GPU programming API created by NVIDA** 
	- Hardware and software architecture for issuing and managing computations on GPU
	- Massively parallel architecture. over 8000 threads is common
	- API libaries with C/C++/Fortran language
		- **Numerical libraries: cuBLAS, cuFFT,**
- **OpenGL** an open standard for GPU programming
- **DirectX –** a series of Microsoft multimedia programming interfaces

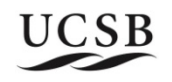

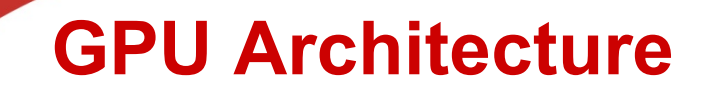

**SP**: scalar processor 'CUDA core'

Executes one thread

**SM streaming multiprocessor 32xSP (or 16, 48 or more) Fast local 'shared memory' (shared between SPs) 16 KiB (or 64 KiB)**

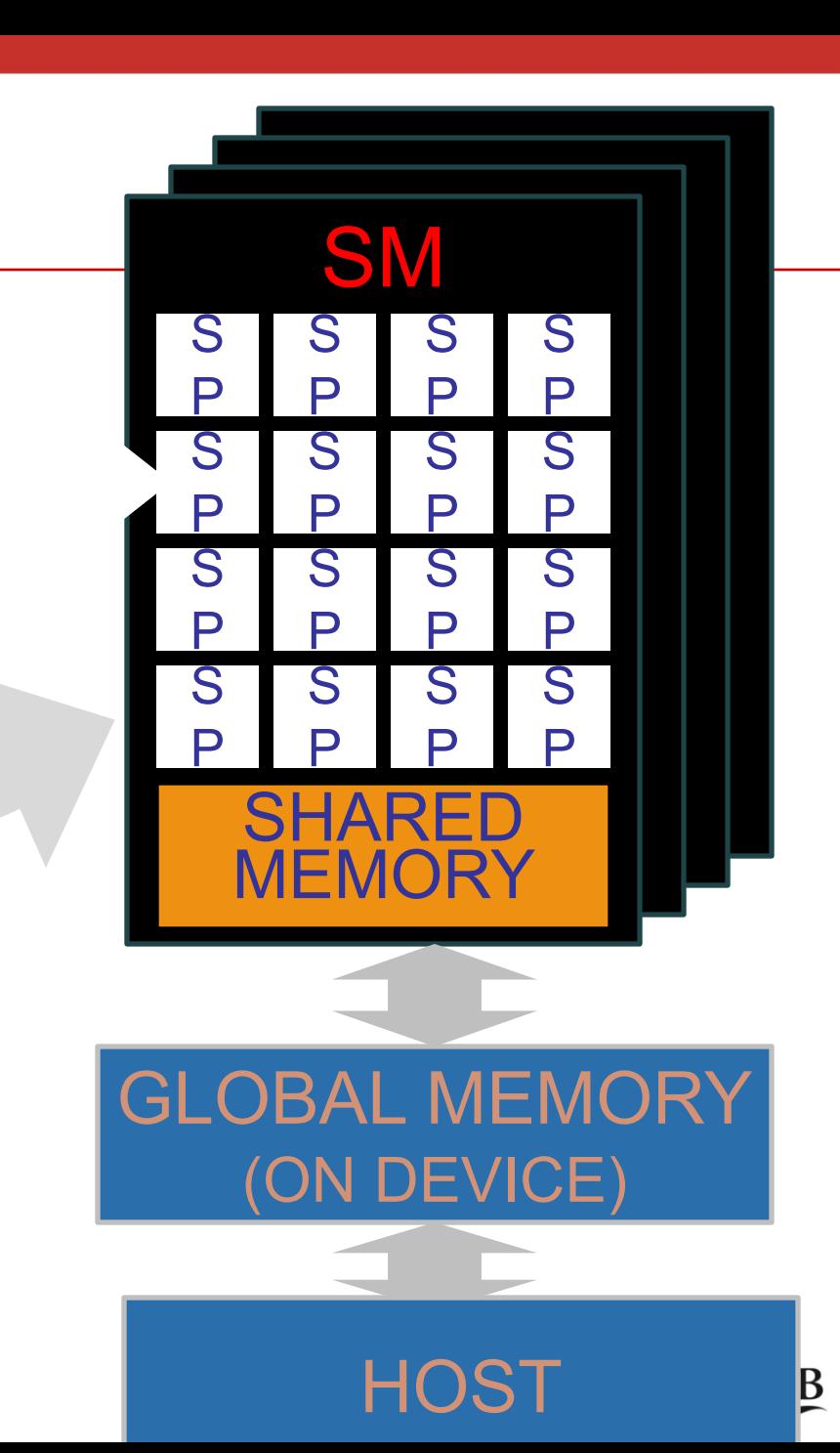

## • **GPU:**

ØSMs

o 30xSM on GT200, o14xSM on Fermi

ØFor example, GTX 480:

 $\geq$  14 SMs x 32 cores = 448 cores on a GPU

GDDR memory 512 MiB - 6 GiB

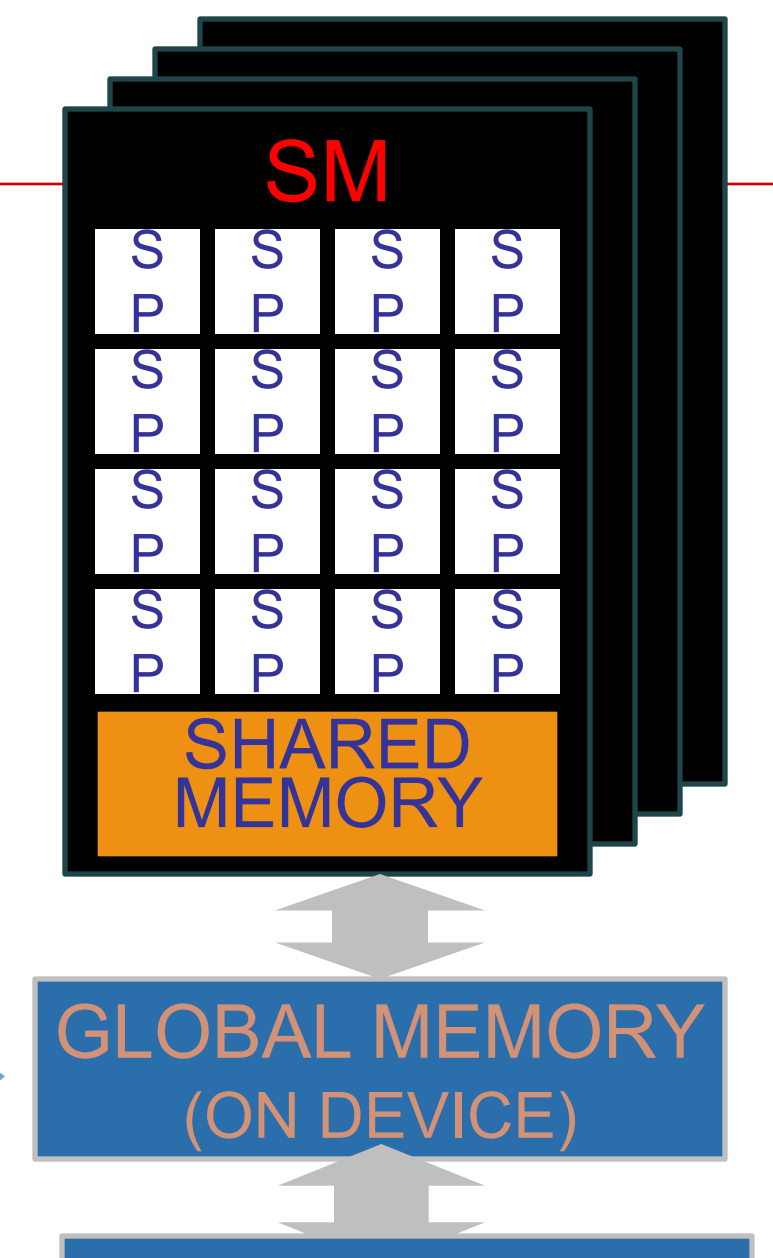

HC

## **More Detailed GPU Architecture View**

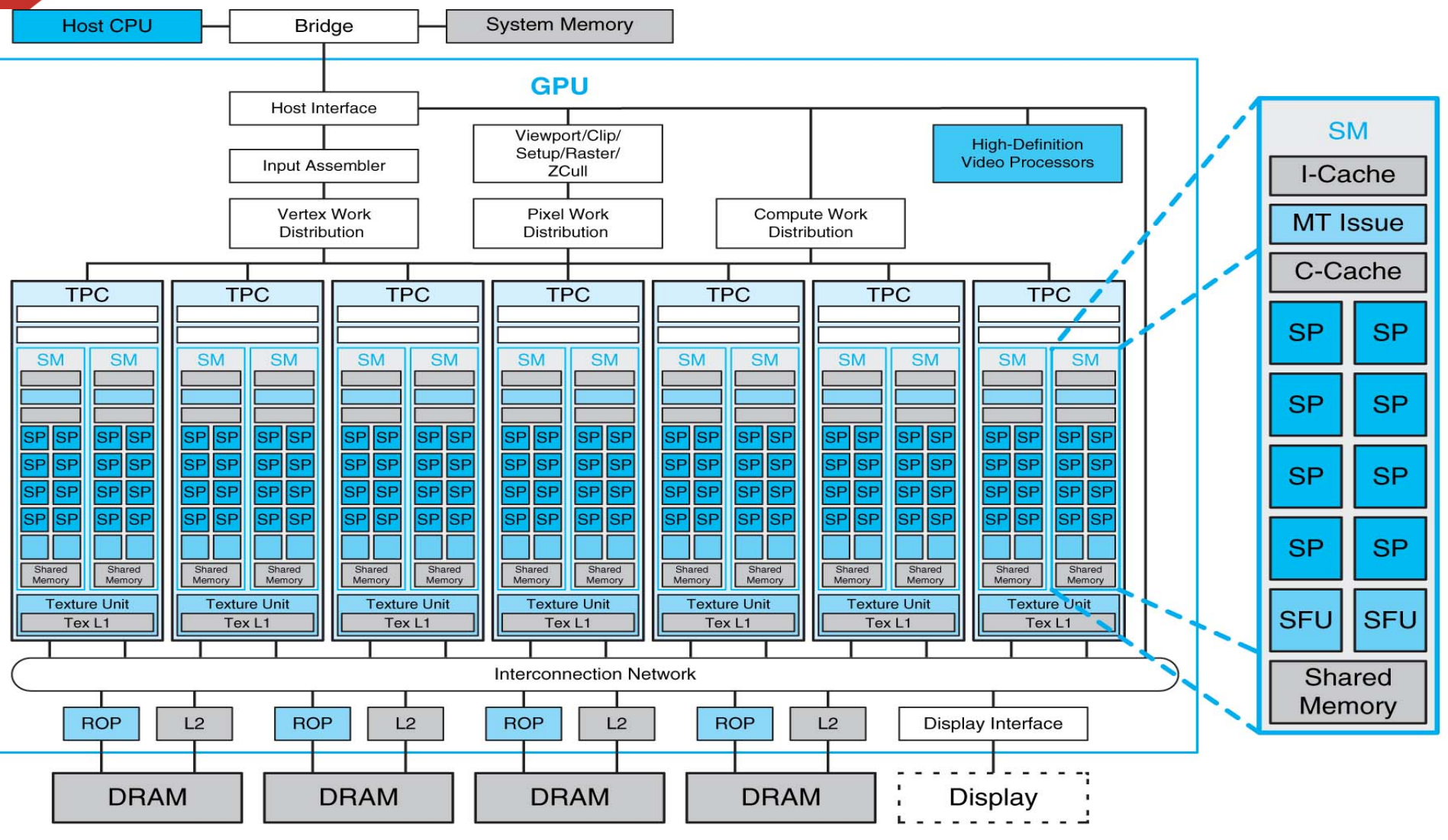

**FIGURE A.2.5 Basic unified GPU architecture.** Example GPU with 112 streaming processor (SP) cores organized in 14 streaming multiprocessors (SMs); the cores are highly multithreaded. It has the basic Tesla architecture of an NVIDIA GeForce 8800. The processors connect with four 64-bit-wide DRAM partitions via an interconnection network. Each SM has eight SP cores, two special function units (SFUs), instruction and constant caches, a multithreaded instruction unit $\bf{UCSB}$ and a shared memory. Copyright © 2009 Elsevier, Inc. All rights reserved.

#### **CUDA essentials**

- **developer.nvidia.com. Download**
	- Driver
	- § Toolkit (compiler nvcc)
	- § SDK (examples) (recommended)
	- CUDA Programmers guide

#### **Other tools:**

- 'Emulator'. Executes on CPU. Slow
- Simple profiler
- cuda-gdb (Linux)

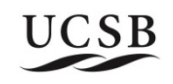

## **How To Program For GPUs**

## ■ Parallelization

**n** Decomposition to threads

## ■ Memory

 $\blacksquare$  shared memory, global memory

- Enormous processing **power**
- Thread communication

■ Synchronization, no interdependencies

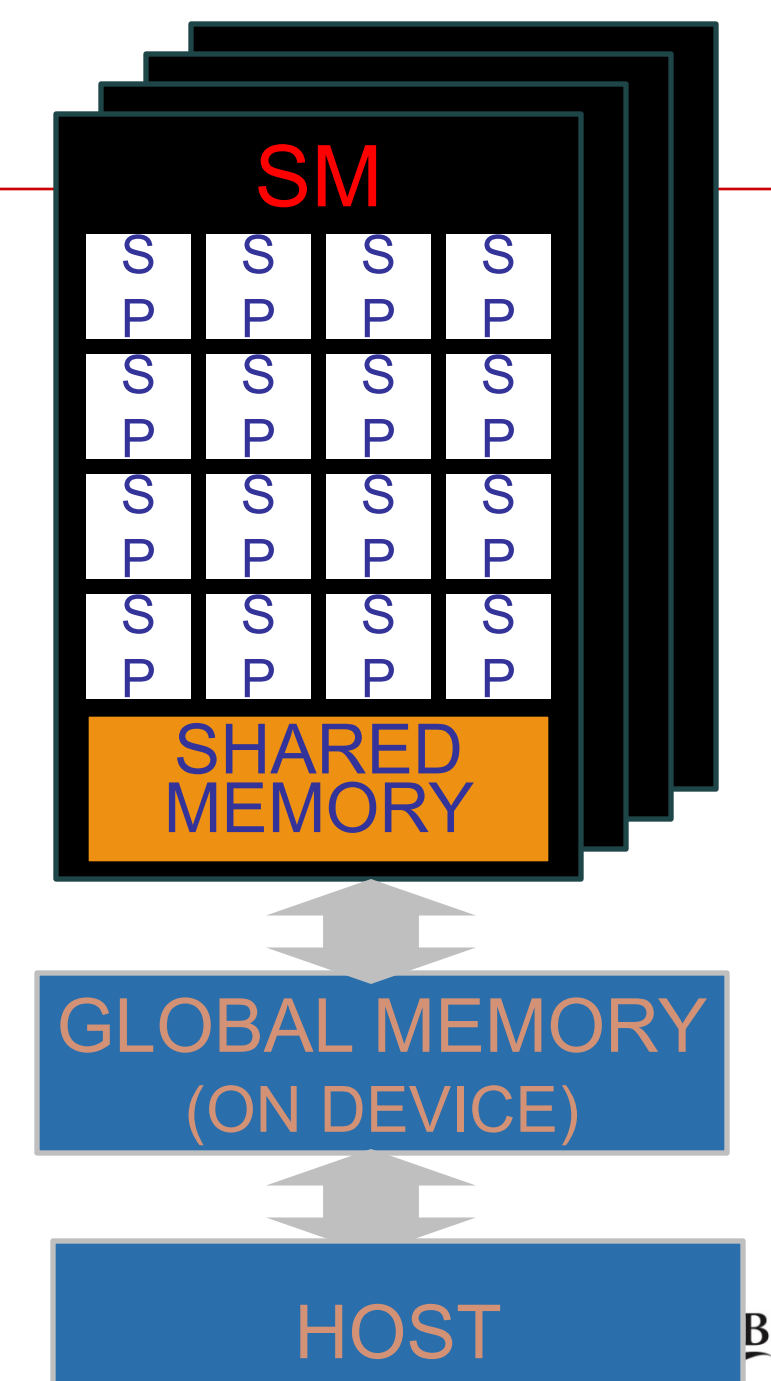

### **Application Thread blocks**

- Threads grouped in **thread blocks**
	- 128, 192 or 256 threads in a block

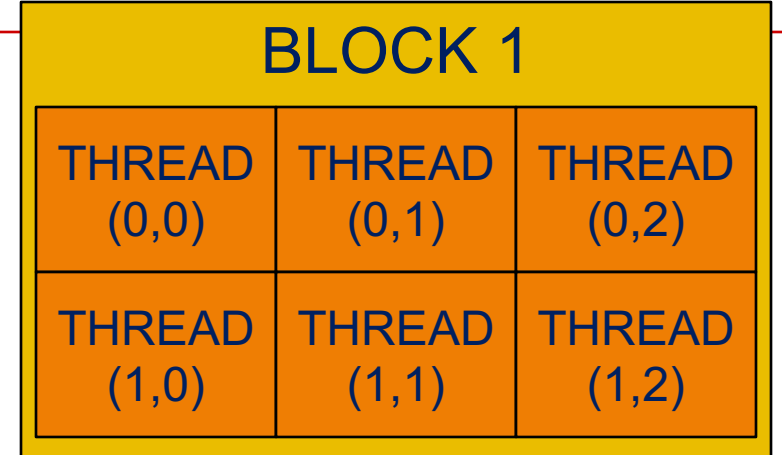

- One thread block executes on one SM
	- All threads sharing the 'shared memory'
	- 32 threads are executed simultaneously ('warp')

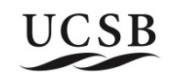

## **Application Thread blocks**

- n Blocks execute on SMs
	- <u>- execute in parallel</u>
	- execute independently!
- Blocks form a **GRID**
- **Thread ID**  unique within block
- **Block ID**  unique within grid

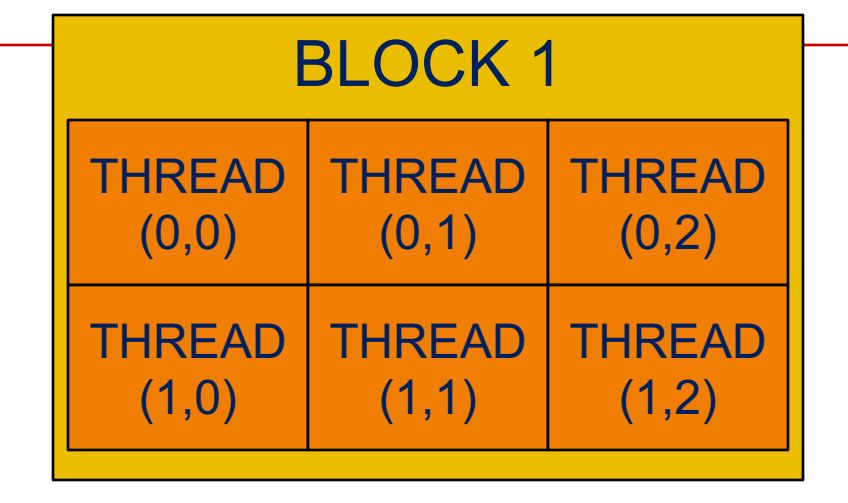

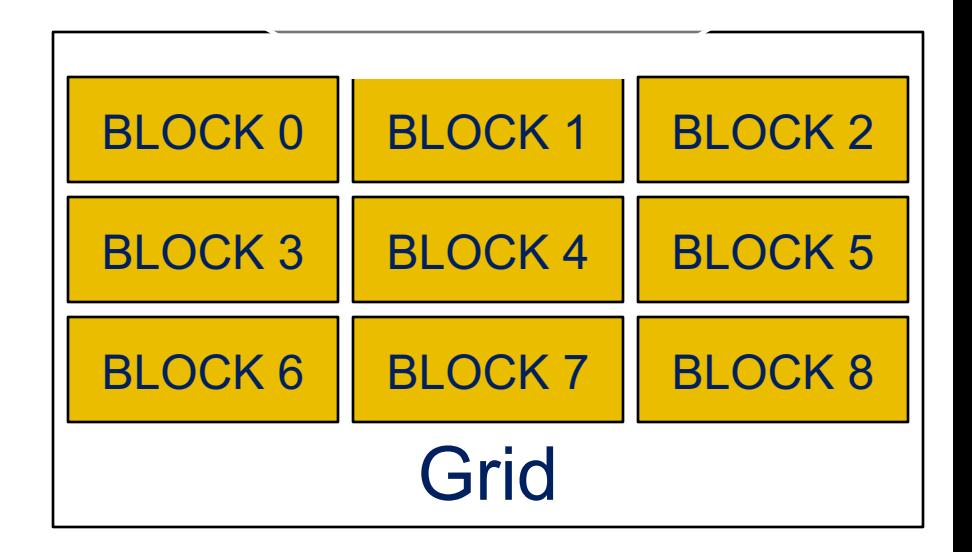

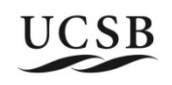

## **Thread Batching: Grids and Blocks**

- **A kernel is executed as a grid of thread blocks**
	- All threads share data memory space
- **A thread block is a batch of threads that can cooperate with each other by:**
	- § Synchronizing their execution
		- For hazard-free shared memory accesses
	- **Efficiently sharing data through a** low latency shared memory
- **Two threads from two different blocks cannot cooperate**

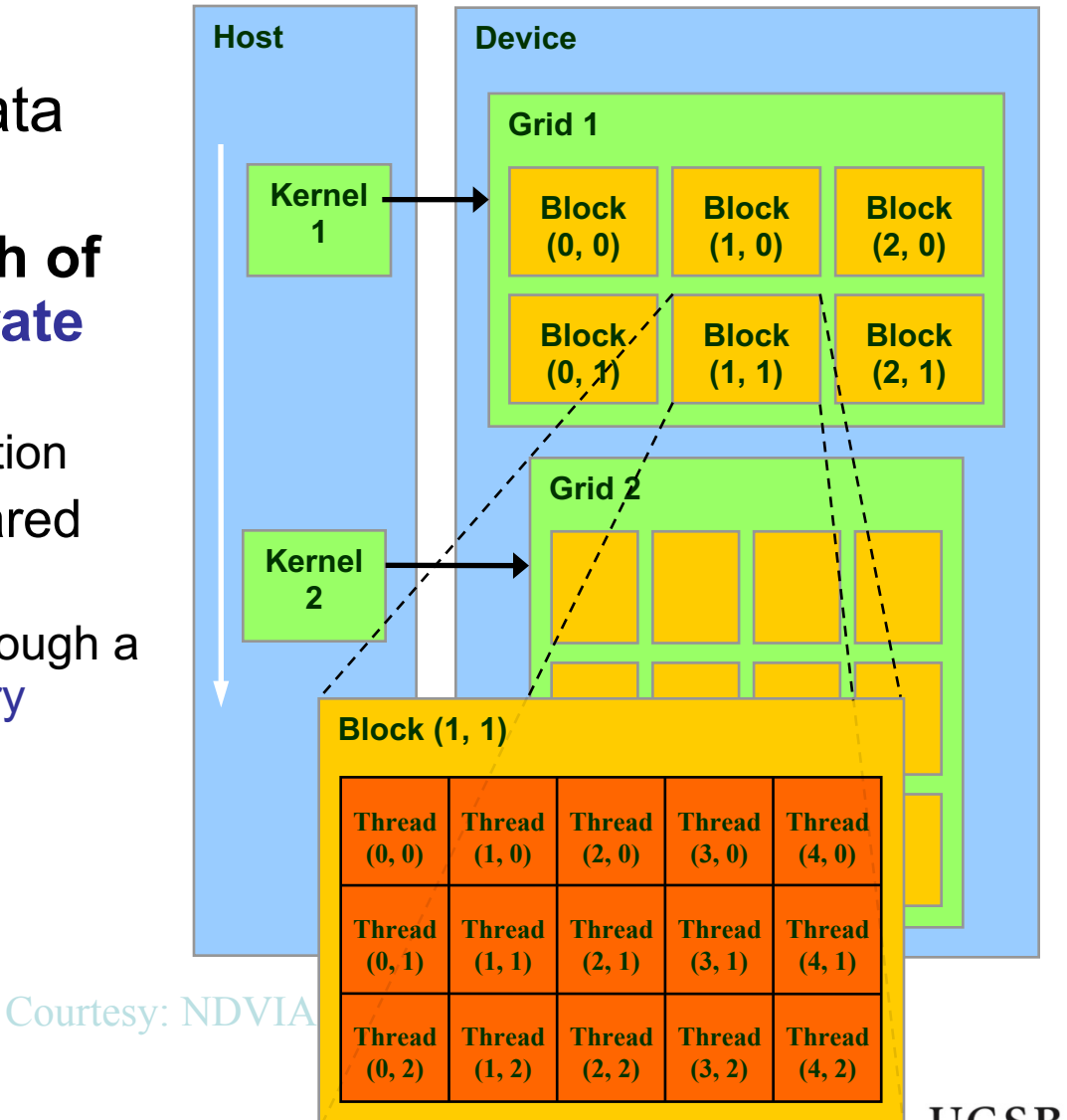

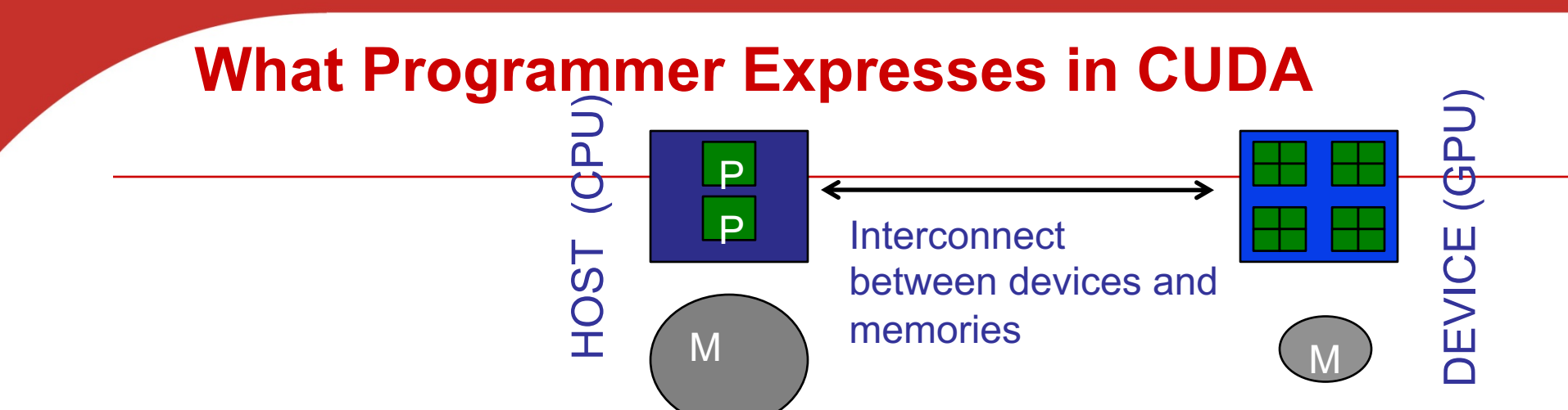

- **Computation partitioning (where to run)**
	- Declarations on functions host, global, device
	- Mapping of thread programs to device: compute  $\le$  sqs, bs>>>(<args>)
- **Data partitioning (where does data reside, who may access it and how?)**
	- Declarations on data \_shared\_\_, \_device\_\_, \_constant\_\_, ...
- **Data management and orchestration**
	- Copying to/from host: *e.g.,* cudaMemcpy(h\_obj,d\_obj, cudaMemcpyDevicetoHost)
- **Concurrency management**
	- § *E.g. \_\_*synchthreads()

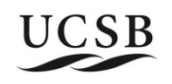

#### **Code that executes on GPU: Kernels**

#### **Kernel**

- $\blacksquare$  a simple C function
- **n** executes on GPU in parallel
	- $\blacksquare$  as many times as there are threads
- **n The keyword** global tells the compiler nvcc to make a function a kernel (and compile/run it for the GPU, instead of the CPU)
- $\blacksquare$  It's the functions that you may call from the host side using CUDA kernel call semantics (<<<...>>>).

**Device functions** can only be called from other device or global functions. device functions cannot be called from host code

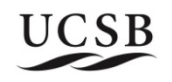

#### **Minimal Extensions to C + API**

- **Declspecs**
	- § **global, device, shared, local, constant**
- **Keywords**
	- § **threadIdx, blockIdx**
- **Intrinsics**
	- § **\_\_syncthreads**
- **Runtime API**
	- § **Memory, symbol, execution management**
- **Function launch**

```
device float filter[N];
 qlobal void convolve (float *image)
{
  shared float region[M];
  ... 
region[threadIdx] = image[i];syncthreads()
  ... 
 image[j] = result;}
// Allocate GPU memory
void *myimage = cudaMalloc(bytes)
// 100 blocks, 10 threads per block
```
convolve<<<100, 10>>> (myimage);

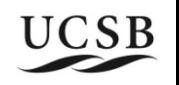

#### **Setup and data transfer**

- **cudaMemcpy**
	- transfer data to and from GPU (global memory)
- **cudaMalloc**
	- Allocate memory on GPU (global memory)
- **GPU is the 'device', CPU is the 'host'**
- **Kernel call syntax**

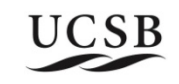

#### **NVCC Compiler's Role: Partition Code and Compile for Device**

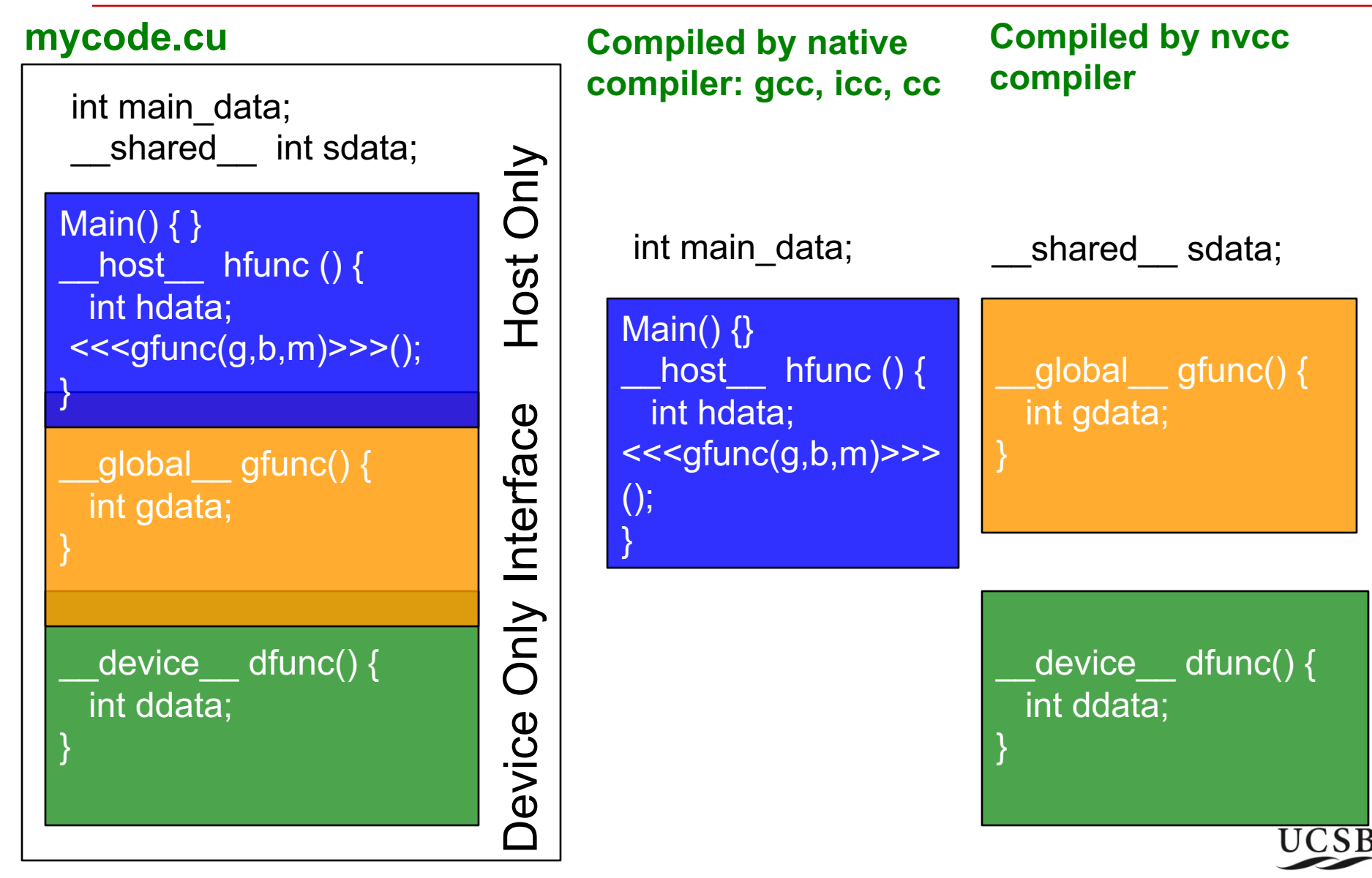

## **CUDA Programming Model: How Threads are Executed**

- **The GPU is viewed as a compute device that:**
	- § Is a coprocessor to the CPU or host
	- Has its own DRAM (device memory)
	- § Runs many threads in parallel
- **Data-parallel portions of an application are executed on the device as kernels which run in parallel on many threads**
- **Differences between GPU and CPU threads** 
	- GPU threads are extremely lightweight
		- Very little creation overhead
	- GPU needs 1000s of threads for full efficiency
		- Multi-core CPU needs only a few

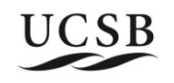

## **Block and Thread IDs**

- **Threads and blocks have IDs**
	- § So each thread can decide what data to work on
	- Block ID: 1D or 2D (blockIdx.x, blockIdx.y)
	- Thread ID: 1D, 2D, or 3D  $(Hreaddx.\{x,y,z\})$
- **Simplifies memory addressing when processing multidimensional data**

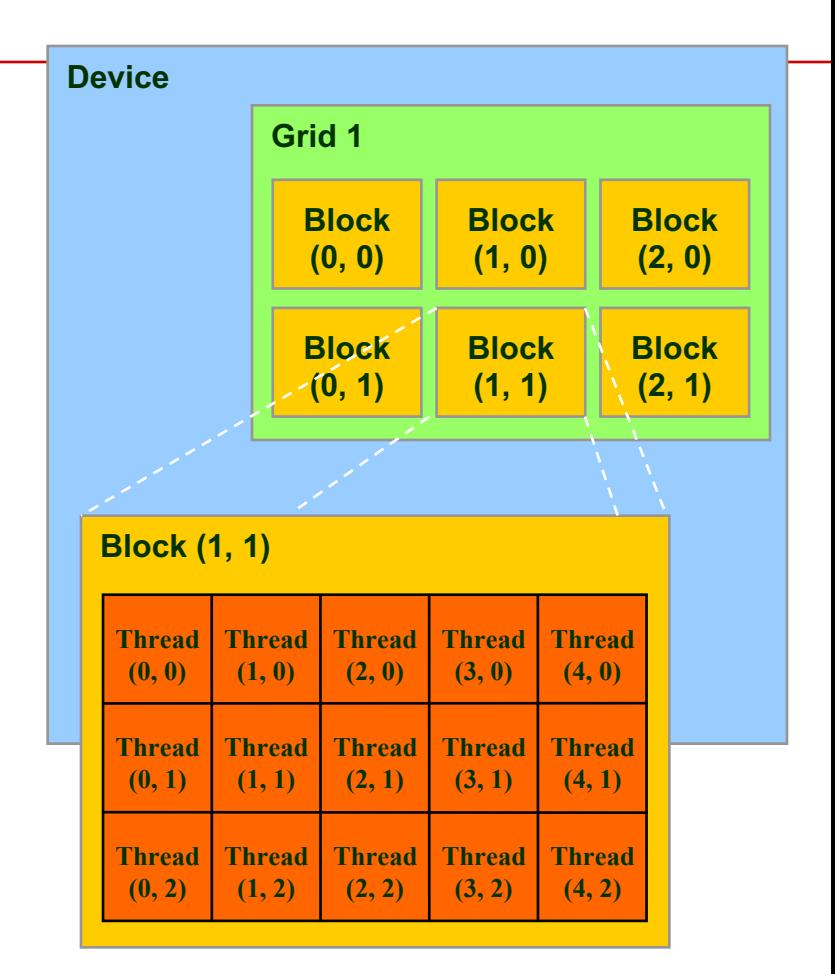

Courtesy: NDVIA

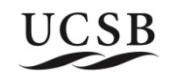

#### **Simple working code example**

- **What does it do?**
	- Scan elements of array of numbers (any of 0 to 9)
	- How many times does "6" appear?
	- § Array of 16 elements, each thread examines 4 elements, 1 block in grid, 1 grid

3 6 7 5 3 5 6 2 9 1 2 7 0 9 3 6 threadIdx.x = 0 examines in\_array elements 0, 4, 8, 12 threadIdx.x = 1 examines in\_array elements 1, 5, 9, 13 threadIdx.x = 2 examines in\_array elements 2, 6, 10, 14 } Known as a distribution

threadIdx. $x = 3$  examines in array elements 3, 7, 11, 15

cyclic data

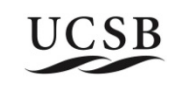

#### **CUDA Pseudo-Code**

#### **MAIN PROGRAM:**

**Initialization**

- **Allocate memory on host for input and output**
- **Assign random numbers to input array**

**Call** *host* **function**

**Calculate final output from per-thread output**

**Print result**

#### **GLOBAL FUNCTION:**

Thread scans subset of array elements Call **device** function to compare with "6" Compute local result

#### **HOST FUNCTION:**

Allocate memory on device for copy of **input** and **output** Copy input to **device** Set up grid/block Call **global** function Synchronize after completion Copy **device** output to host

#### **DEVICE FUNCTION:**

Compare current element and "6"

Return 1 if same, else 0

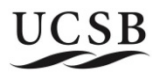

## **Main Program: Preliminaries**

…

}

#### **MAIN PROGRAM:**

Initialization

- Allocate memory on host for input and output
- Assign random numbers to input array

Call **host** function

Calculate final output from per-thread output

Print result

#include <stdio.h> #define SIZE 16 #define BLOCKSIZE 4

int main(int argc, char \*\*argv) { int \*in\_array, \*out\_array;

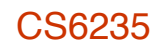

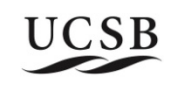

## **Main Program: Invoke Global Function**

…

}

#### **MAIN PROGRAM:**

#### Initialization (OMIT)

- Allocate memory on host for input and output
- Assign random numbers to input array

#### Call **host** function

Calculate final output from per-thread output

Print result

```
#include <stdio.h>
#define SIZE 16
#define BLOCKSIZE 4
 _host__ void outer_compute (int<br>*in_arr, int *out_arr);
int main(int argc, char **argv)
{
 int *in_array, *out_array;
 \frac{1}{2} initialization \frac{1}{2} ...
 outer_compute(in_array, out_array);
```
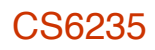

#### **Main Program: Calculate Output & Print Result**

#### **MAIN PROGRAM:**

Initialization (OMIT)

- Allocate memory on host for input and output
- Assign random numbers to input array

#### Call **host** function

**Calculate final output from per-thread output**

**Print result**

```
#include <stdio.h>
```

```
#define SIZE 16
#define BLOCKSIZE 4
```

```
host__ void outer_compute (int *in_arr, int *out_arr);
```

```
int main(int argc, char **argv)
```

```
int *in_array, *out_array;
```

```
int sum = 0:
```
{

}

```
/* initialization */ …
```
outer\_compute(in\_array, out\_array); for (int i=0; i<BLOCKSIZE; i++) { sum+=out\_array[i];

```
printf ("Result = %d\n\pi", sum);
```
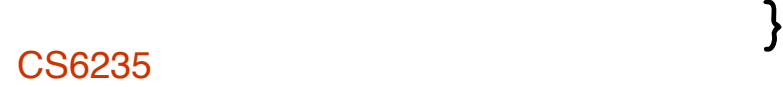

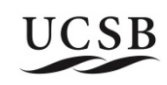

#### **Host Function: Preliminaries & Allocation**

…

}

#### **HOST FUNCTION:**

Allocate memory on device for copy of **input** and **output**

Copy input to **device**

Set up grid/block

Call **global** function

Synchronize after completion

Copy **device** output to host

\_\_host\_\_ void outer\_compute (int \*h\_in\_array, int \*h\_out\_array) {

int \*d\_in\_array, \*d\_out\_array;

cudaMalloc((void \*\*) &d\_in\_array, SIZE\*sizeof(int));

cudaMalloc((void \*\*) &d\_out\_array, BLOCKSIZE\*sizeof(int));

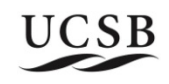

## **Host Function: Copy Data To/From Host**

#### **HOST FUNCTION:**

Allocate memory on device for copy of *input* and *output* 

#### Copy input to **device**

Set up grid/block

Call **global** function

Synchronize after completion

Copy **device** output to host

\_\_host\_\_ void outer\_compute (int  $\overline{\mathbf{^{\star}}}$ h\_in\_array, int  $\mathbf{^{\star}}$ h\_out\_array) { int \*d\_in\_array, \*d\_out\_array;

cudaMalloc((void \*\*) &d\_in\_array, SIZE\*sizeof(int));

cudaMalloc((void \*\*) &d\_out\_array, BLOCKSIZE\*sizeof(int));

cudaMemcpy(d\_in\_array, h\_in\_array,<br>SIZE\*sizeof(int), cudaMemcpyHostToDevice);

… do computation ...

}

cudaMemcpy(h\_out\_array,d\_out\_array,<br>BLOCKSIZE\*sizeof(int), cudaMemcpyDeviceToHost);

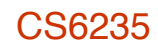

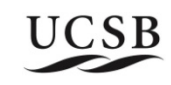

## **Host Function: Setup & Call Global Function**

## **HOST FUNCTION:**

- Allocate memory on device for copy of *input* and output
- Copy input to **device**
- Set up grid/block
- Call **global** function
- Synchronize after completion
- Copy **device** output to host

\_\_host\_\_ void outer\_compute (int  $\overline{\mathbf{^{\star}}}$ h\_in\_array, int  $\mathbf{^{\star}}$ h\_out\_array) { int \*d\_in\_array, \*d\_out\_array;

- cudaMalloc((void \*\*) &d\_in\_array, SIZE\*sizeof(int));
- cudaMalloc((void \*\*) &d\_out\_array, BLOCKSIZE\*sizeof(int));
- cudaMemcpy(d\_in\_array, h\_in\_array,<br>SIZE\*sizeof(int), cudaMemcpyHostToDevice);
- compute<<<(1,BLOCKSIZE)>>> (d\_in\_array, d\_out\_array);
- cudaThreadSynchronize();
	- cudaMemcpy(h\_out\_array, d\_out\_array, BLOCKSIZE\*sizeof(int), cudaMemcpyDeviceToHost);

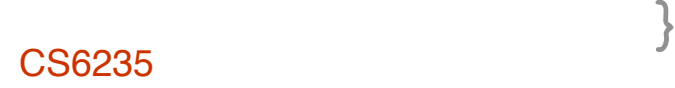

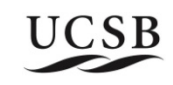

#### **Global Function: How to distribute tasks?**

#### **GLOBAL FUNCTION:**

- Thread scans subset of array elements
- Call **device** function to compare with "6"
- Compute local result

\_\_global\_\_ void compute(int \*d\_in,int  $\overline{\mathcal{F}}$ d out) {  $d$  out[threadIdx.x] = 0; for (int i=0; i<SIZE/BLOCKSIZE; i++) { int val = d\_in[i\*BLOCKSIZE + threadIdx.x];

d\_out[threadIdx.x] += compare(val, 6);

3 6 7 5 3 5 6 2 9 1 2 7 0 9 3 6 threadIdx.x = 0 examines in array elements 0, 4, 8, 12 threadIdx. $x = 1$  examines in array elements 1, 5, 9, 13 threadIdx. $x = 2$  examines in array elements 2, 6, 10, 14 threadIdx. $x = 3$  examines in array elements 3, 7, 11, 15  $\begin{tabular}{c} \bf{Cyclic} \\ \bf{distribu} \end{tabular}$ distribution

}

}

#### **Device Function**

#### **DEVICE FUNCTION:**

Compare current element and "6"

Return 1 if same, else 0

```
device int
 compare(int a, int b) {
 if (a == b) return 1;
 return 0;
}
```
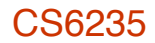

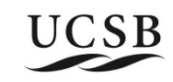

#### **Summary of Lecture**

- **Introduction to CUDA: C + API supporting heterogeneous data-parallel CPU+GPU execution**
	- Computation partitioning
	- Data partititioning (parts of this implied by decomposition into threads)
	- Data organization and management
	- **Concurrency management**
- **Compiler nvcc takes as input a .cu program and produces**
	- C Code for host processor (CPU), compiled by native C compiler
	- Code for device processor (GPU), compiled by nvcc compiler

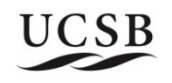